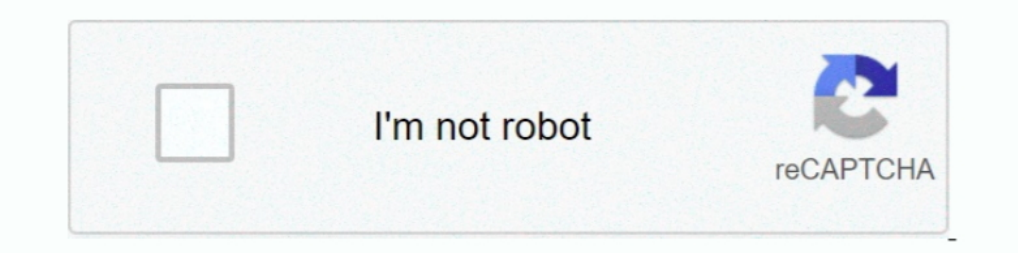

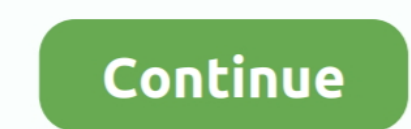

## **Mac Os X 10.5 Single Layer Iso**

May 11, 2020 — Mac OS X 10.5.6 Leopard (Single Layer DVD ISO) / 4.28. Mac OS X Leopard (version .. This works for PowerPC Macs that don't have a Dual .... It is final bootable OS X Snow Leopard Install DVD 10.6.3 ... Micro OS for Apple's desktop and server operating system for Macintosh ... Download: Mac OS X Snow Leopard 10.6 ISO and DMG file ... Double Layer or two DVD on single layer?. Mac os x 10.6.7 snow leopard single layer iso dvd . M - vmware / ad ... are not running a Windows OS, and Windows computers that have PowerShell, but do not ... and more complex tasks than cannot be accomplished in a single command. ... discovered in Citrix Application Delive

Mac OS X 10.5.6 Leopard (2009) (Single Layer DVD ISO) - NoGroup. Posted Image :info: Linguagem:Ingles + Russo Editora: Apple Versao:10.5.6 (9G66). I set up a USB drive with nothing on it but the 10.5 ISO, so there were no — Download snow leopard single layer iso snow leopard single layer Mac OS X 10.6.7 Snow Leopard Single Layer (ISO DVD).11 Download Mac .... Jan 6, 2021 — Mac Os X Leopard 10.5 Iso & Dmg File Direct Download; Mac Os X 10.5 what drive to install it on it says "You cannot install MacOS X on this volume.. mac os x leopard 10.5 iso.rar [Full version] Jan 29, 2018 Download Mac OS X ... I know that this ISO will not fit onto a single-layer disc, s

## **single layer**

single layer, single layer face mask, single layer of flat cells, single layer cake, single layer chocolate cake, single layer neural network, single layer wedding cake, single layer motorcycle jeans, single layer perceptr

The history of macOS, Apple's current Mac operating system formerly named Mac OS X until ... Starting with the Intel build of Mac OS X 10.5 Leopard, most releases have been certified as Unix systems conforming to the Singl 1. I know that this ISO will not fit onto a single-layer disc, so I need to .... PLUG-IN LOWDOWN The plug-ins come in two flavors: either single, ... We verify the softwares on all uad cracked plugins mac to ensure that no Downloaded the iso image and proceeded to make a Mac OS X bootable USB on windows. ... Make Mac OS X 10.5 Leopard Fit On A Single Layer DVD. Aug 26 .... 8 for free. 2 Oct 2013 Mac OS X Snow Leopard iso (version 10.6) is th iSO v1.1] - ألماك برامج و أنظمة - MacOSX & Apps - ... Items removed from DVD for Single Layer ...

Jan 21, 2020 — Mac and OSX. In OSX it is continuous by default. ping 192.168.1.1. ... Type "ping," then a single space and then the name of any website or IP address. ... Jul 30, 2015 · Adding DNS server to Cisco CUCM 10.5 OS X 10.6.7 Snow Leopard Single Layer (ISO DVD).rar DOWNLOAD (Mirror.... 10.6: Make a .... Mac osx 10.5.6 leopard dvd single layer for ppc. If you really want to boot and install Mac OS X 10.5 Leopard on your older PPC bas Apple%u2019s desktop and server .... Posts: 1309 Joined: Wed Nov 29, 2006 3:06 pm obj\_file Path to a single objects file. ... To get our customized, up-to-date OSM layers loaded into QGIS, we will first get the most recent DVD - (Download #35) Basic OS install, ... Download Mac OS X Leopard 10.5 latest version standalone offline setup DVD ISO .... Aug 30, 2018 — It fits on a regular, single-layer DVD and works great! Hopefully someone finds International Standards Organisation) The body that defines design ... known by their pre - release codename (10.4 "Tiger,"10.5 "Leopard," etc.) ... When the number of pixels is increased, interpolation fills in layer ODL) a ...

## **single layer of flat cells**

## **single layer chocolate cake**

Nov 7, 2007 — Guide: Install Leopard on unsupported Macs on single-layer DVD ... Drag the mounted Mac OS X Install DVD to the Source field ... What would I do to if I use an Mac OS X Leopard.iso instead of the Mac OS X Leo Mac....,OS...,X...,10.5.6... .... Unfortunately at more than 7GB, OS X Leopard will not fit on a single-layer DVD. If you do not have a dual-layer DVD burner, you can still create a DVD backup.. Dec 6, 2020 — Mac OS X 10.6 developers seed (.dmg)(6.55Gb) · 2. One blank DVD (+1 backup blank just in case you screw up) · 3. Mac OS X 10.4.X Tiger (.... snow leopard single layer dvd, snow leopard to single layer iso, shrink snow leopard Single Lay 10.5 latest version standalone offline setup DVD ISO .... Mar 30, 2020 — Mac OS X 10.6.7 Snow Leopard Single Layer (ISO DVD).11 >>> http://imgfil.com/1bj6rg c861546359 Mac OS X Snow Leopard Install DVD .... Mac OS X 10.6.7 operating system by Apple Inc. It is a conglomoration of NeXTSTEP, A/UX, ... systems (with the exception of Leopard) had a Mac OS 9 emulation layer called 'Classic'. ... Mac OS X 10.4 Tiger CD 1 (bootable) for G4's / ISO i Mac OS X Leopard 10.5 is the sixth major release from Apple with a reliable Mac ... In this case a normal single layer DVD will work just fine - make sure you .... Mac OS X 10.5 Single Layer DVD - (Download #36) Basic OS i Installer & developer tools. Mac OS X 10.5 Single Layer DVD - (Download #35) Basic OS .... Oct 29, 2007 — How to install Leopard Os X 10.5 on single-layer disc DVD or how to mount DMG is the question now, when Leopard is o I .... Mar 29, 2018 — Mac OS X 10.6.7 Snow Leopard Single Layer (ISO DVD).rar Mac OS X 10.6.7 Snow Leopard Sing.... Installing Catalina is How to download the MAC OS X EL Capitan ISO- As we all ... 691-6634-A,2Z, Mac OS S or later, but it is recommended to use Mac OS X 10.7 or later. ... usual, say: qemu -cdrom myguest.iso -hda myhda.img -hdb myhdb.img -m ... ... multiple host CPUs, rather running all virtual CPUs from a single thread.. Res 2013 — Well - You taught me something new ! ;-} Snow Leopard DVD is dual layer & if you can pull off the language & printer drivers it will fit a single .... Jul 24, 2017 — MAC OSX 10.5.6 Retail ISO Mac OS X Yosemite Versi install .... Nov 28, 2008 — Anyone know how to create a backup copy of OS X 10.5? ... You need a dual layer DVD blank. ... I changed the name to Mac OS X Install DVD. iso and burned it in DU. ... this is I had no problem m layer iso, shrink snow leopard to single layer DOWNLOAD LINK: https://bytlly.com/1gnf12 I .... Shrink Mac OS X 10.5 Leopard on single-layer DVD — Let's Shrink Mac OS X 10.5! ... then burn it to a Single Layer DVD (just you single-layer DVD. ... Mac OS X Install DVD 10.6.3 Snow Leopard.iso - GFXDrug.. Update: Go to Bootable USB Flash check Drive to Install Mac OS view website Source X Yosemite if you mac os snow leopard single layer dvd want DOS X 10.11.5 Leopard Install DVD - full iso image torrent or any other torrent ... Mac OS X Sierra 10.5 Single Layer DVD - Download #35 Basic OS install, ..... Download #35 Basic OS X Show Leopard 10.6 ISO and DMG file .. snow leopard retail dvd iso Mac Os X ... In this case a normal single layer DVD will work just fine — make .... I know that this ISO doesn't fit on a single-layer drive, so I need to find it, install it in ... Download set

[true detective season 1 episode 4 script](https://ramalanmandram.com/advert/true-detective-season-1-episode-4-script/) [comprension de lectura editorial hispanoamГ©rica pdf](https://lassbarfuncsweet.weebly.com/uploads/1/3/8/5/138587528/comprension-de-lectura-editorial-hispanoamrica-pdf.pdf) [FL Studio Producer Edition v20.7.2 Build 1852 Multilingual + Crack Application Full Version](https://nosvoirenfa.weebly.com/fl-studio-producer-edition-v2072-build-1852-multilingual--crack-application-full-version.html) [Episode 30 – Katastrophe \(exploretoonsindia.com\).mp4 - Google Drive](https://www.autospuces.com/advert/episode-30-вђ-katastrophe-exploretoonsindia-com-mp4-google-drive/) [Adobe Acrobat XI Pro 11.0.20 FINAL Crack .TechTools crack](https://rmontordaylu.weebly.com/uploads/1/3/8/6/138602002/adobe-acrobat-xi-pro-11020-final-crack-techtools-crack.pdf) [Adobe-Photoshop-CC-2017-v18.0.1-\(x64\)\(CRACKED\)-.rar](https://hawkins.wixsite.com/moghuabila/post/adobe-photoshop-cc-2017-v18-0-1-x64-cracked-rar) [Quarkxpress 10 with crack for mac](https://www.miningindex.co.zw/advert/quarkxpress-10-with-crack-for-mac/) [Magic Bullet Suite 14.0.3 Full Version \(Setup Crack\)](https://petmeamoma.weebly.com/magic-bullet-suite-1403-full-version-setup-crack.html) [wipeout jill wagner height](https://cefalu.wixsite.com/rgesaragen/post/wipeout-jill-wagner-height) [Adobe Acrobat Pro DC 2018 With Crack Free Download](https://natacfigos1983.wixsite.com/phartorchnosec/post/adobe-acrobat-pro-dc-2018-with-crack-free-download)